## **Desktop Pc Buying Guide 201**

This is likewise one of the factors by obtaining the soft documents of this **Desktop Pc Buying Guide 201** by online. You might not require more mature to spend to go to the books inauguration as with ease as search for them. In some cases, you likewise reach not discover the notice Desktop Pc Buying Guide 201 that you are looking for. It will agreed squander the time.

However below, behind you visit this web page, it will be thus unquestionably easy to get as skillfully as download lead Desktop Pc Buying Guide 201

It will not take on many time as we run by before. You can pull off it while ham it up something else at home and even in your workplace. thus easy! So, are you question? Just exercise just what we come up with the money for below as well as review **Desktop Pc Buying Guide 201** what you similar to to read!

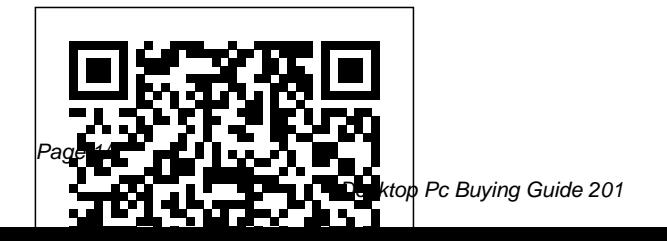

Page 1/7 July, 27 2024

**InfoWorld** Course Technology Ptr For more than 40 years, Computerworld has been the leading source of technology news and information for IT influencers worldwide. Computerworld's awardwinning Web site (Computerworld.com), twice-monthly publication, focused conference series and custom research form the hub of the world's largest global IT media network. **InfoWorld** Course Technology Ptr

InfoWorld is targeted to Senior IT professionals. Content is segmented into Channels and Topic Centers. InfoWorld also celebrates people, companies, and projects. Que Publishing PCMag.com is a leading authority on technology,

delivering Labs-based, independent reviews of the latest products and services. Our expert industry analysis and practical solutions help you make better buying decisions and get more from technology. **Network World** PC MagPCMag.com is a leading authority on technology, delivering Labs-based, independent reviews of the latest products and services. Our expert industry analysis and practical solutions help you make better buying decisions and get more from technology.Computer Buyer's Guide and HandbookMac OS X Tiger All-in-One Desk Reference For Dummies PCMag.com is a leading authority on technology, delivering Labs-based, independent reviews of the latest products and services. Our expert industry analysis and practical solutions help you

make better buying decisions and get more from technology. Computer Basics Absolute Beginner's Guide, Windows 8.1 Edition Pearson Education

Mac OS X Tiger is the sum of its parts, and there are a lot ofthem. What could be easier than to have a handy minibook coveringeach one, ready to answer your every question? If you're venturing into the Mac world for the first time,you've chosen a great time to make the move. And ifyou're switching to Tiger from an earlier Mac OS,you'll be eager to get going as quickly as possible. Either way, you'll love the convenience of Mac OS X TigerAll-In-One Desk Reference For Dummies. You'll findsections devoted to Basic Mac OS X Customizing and sharing your Mac Mac's digital

hub—iTunes, iMovie, iPhoto, iDVD,QuickTime, and GarageBand The Internet (AppleMail, iChat AV, iDisk, and more) Networking, including Bluetooth, AppleTalk, and AirportExtreme Expanding your system with cool hardware and software Some advanced stuff, like hosting a Web site and buildingcustom applications Each self-contained chapter discusses a specific feature,application, connection, or cool thing about Mac OS X. You canstart at the beginning, or dive right into the things you most wantto explore. For example, you can Discover how to find anything, anywhere on your system, withSpotlight Set up a wireless network Use iDisk to back up your important files Edit or create your own DVDs, CDs, and movies Keep in touch with others

through the cool iChat AVapplication Get step-bystep instructions that make using OS X Tiger asmuch fun—and as productive—as it's meant tobe Because everything's handy and neatly organized,you'll find Mac OS X Tiger All-In-One Desk Reference ForDummies is the reference book you'll want to keep rightnext to your Mac. You'll refer to it many times over, and beglad you did!

Computing Information Directory John Wiley & Sons

Guides beginning users through basic PC operations in Microsoft Windows, demonstrating such tasks as personalizing Windows 8.1, connecting to the Internet, using social networks, working with apps, playing music, and performing routine maintenance.

#### **Computer Buyer's Guide and Handbook** And/or Press

InfoWorld is targeted to Senior IT professionals. Content is segmented into Channels and Topic Centers. InfoWorld also celebrates people, companies, and projects.

## **PC Mag** Que

PCMag.com is a leading authority on technology, delivering Labs-based, independent reviews of the latest products and services. Our expert industry analysis and practical solutions help you make better buying decisions and get more from technology. PC Mag Cengage Learning Provides a current and thorough introduction to computers by integrating usage of the World Wide Web with the printed text. Updated for currency, this PC Mag Shelly Cashman Series text offers a complete solution to successfully teach students basic computer concepts with new exercises, case studies, and online tools on the Companion Web site.

Software Reviews on File Set a higher standard. Discovering Computers 2005 continues a tradition of compelling and exciting content, multimedia, and instructional support.

### **PC Mag**

PCMag.com is a leading authority on technology, delivering Labs-based, independent reviews of the latest products and services. Our expert industry analysis and practical solutions help you make better buying decisions and get more from technology. Personal Computing

## **A Guide to Computer User Support for Help Desk and Support Specialists**

PCMag.com is a leading authority on technology, delivering Labs-based, independent reviews of the latest products and services. Our expert industry analysis and practical solutions help you make better buying decisions and get more from technology. Discovering Computers 2005

Make the most of your new Windows® 8.1 notebook, desktop computer, or tablet–without becoming a technical expert! This book is the fastest way to get comfortable, get productive, get online, get started with social

networking, make more connections, and have more fun! Even if you've never used a Windows computer before, this book shows you how to do what you want, one incredibly clear and easy step at a time. Computer basics have never, ever been this simple! Who knew how simple using computers could be? This is today's best beginner's guide to using your computer or tablet with the new Windows 8.1 operating system…simple, iTunes, or streaming practical instructions for doing everything you really want to do! Here's a small sample of what you'll learn: • Set up Windows 8.1 and get online fast • Use the new Windows 8.1 Modern interface • Get started with social networking on

Facebook, Twitter, Pinterest, and LinkedIn • Use Windows 8.1's builtin apps–and find great new apps in the Windows Store • Connect printers and external storage, and set up automatic file backup • Create a home network in just minutes • Go online to shop, sell your stuff, manage your money, and do research • Get your office work done fast • Organize, view, and share photos • Play music using Windows 8.1, music services • Watch TV shows and movies online • Protect yourself against viruses, spyware, and spam • Keep your system running reliably at top speed **Computerworld** PCMag.com is a leading authority on technology,

delivering Labs-based, independent reviews of the latest products and services. Our expert industry analysis and practical solutions help you make better buying decisions and get more from technology.

### Discovering Computers 2007

InfoWorld is targeted to Senior IT professionals. Content is segmented into Channels and Topic Centers. InfoWorld also celebrates people,

companies, and projects. InfoWorld

Contains an Overview of the Personal Computer & a Comprehensive Directory Containing Vendors,

#### Hardware & Software **Computer Graphics World Buyers Guide**

PCMag.com is a leading authority on technology, delivering Labs-based, independent reviews of the latest products and services. Our expert industry analysis

and practical solutions help you make better buying decisions and get more from technology. Mac OS X Tiger All-in-One Desk Reference For Dummies PCMag.com is a leading authority on technology, delivering Labs-based, independent reviews of the latest products and services. Our expert industry analysis and practical solutions help you make better buying decisions and get more from technology.

# **PC Mag**

Presents reviews of a variety of computer hardware and software products.